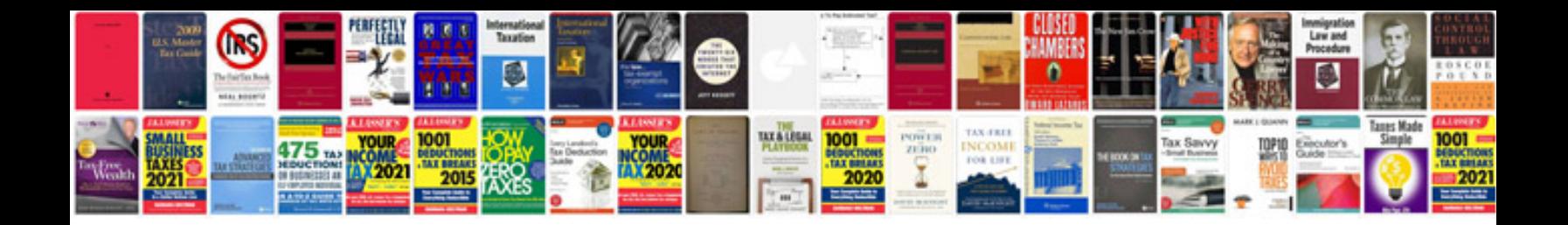

**Toyota echo repair manual**

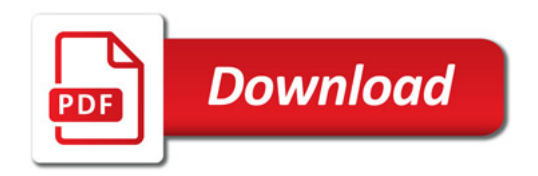

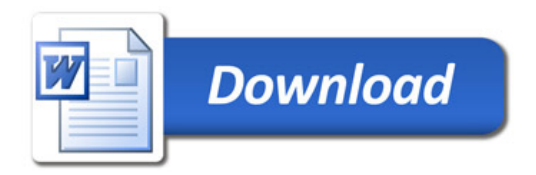